*Århus S tiftstidende*

ARKIV

*Log ind på stiften som e-avis eller på Stiften i appen* > *Nyhedskiosken på smartphone, iPad eller anden tablet Sådan får abonnenter adgang til arkivet:*

*Klik på* 

*e-avisen ...*

## *Sådan gør du ...*

... når du vil gå på opdagelse i vores avisarkiv. Samtlige 224 årgange - helt tilbage til 1794 - er blevet digitaliseret og er nu frit tilgængelig for vores abonnenter.

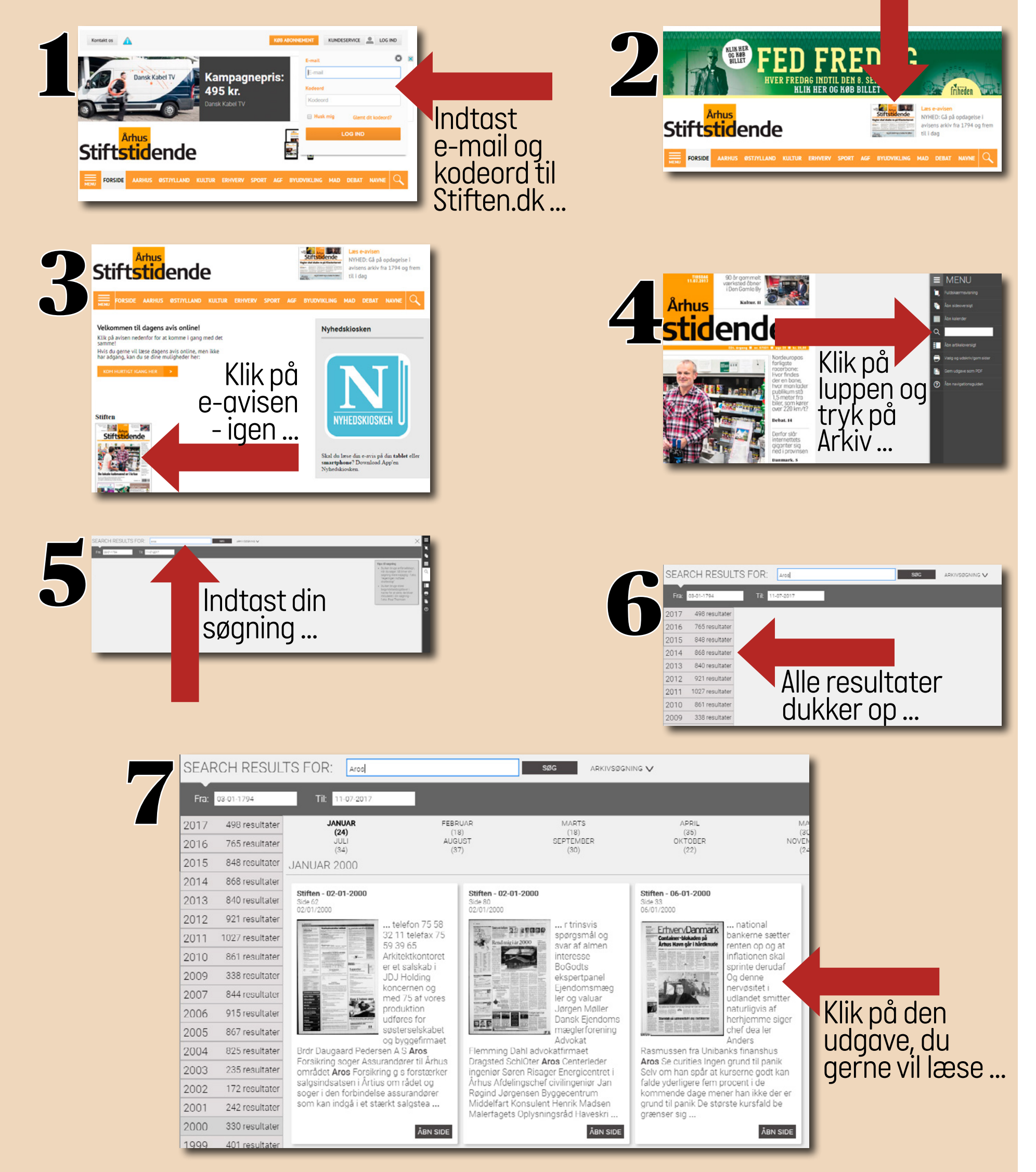